# Creative Web Development

Guarise, Degl'Innocenti, Rossi - 2018 **Lezione 3** A cura di: **Prof. Degl'Innocenti**

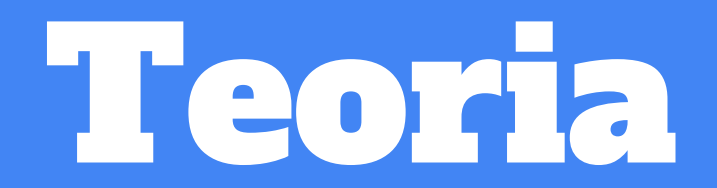

#### I framework

- **Software di supporto su cui sviluppare** un proprio progetto
- Architettura già pronta da cui partire
- Rappresenta la **struttura** di una parte o di tutto il progetto
- Di solito implementa un **pattern architetturale**
- **Facilita** lo sviluppatore
- Rende disponibili delle **classi astratte da implementare**
- Rende disponibili delle **librerie da utilizzare**
- A volte corredato da **tools di sviluppo appositi**: IDE, debugger

# Esempi di framework JS

- **● Angular.js**
- **● Angular2**
- **● Socket.io**
- **● Ionic**
- **● Node**

**Ma anche, in JS:** jQuery, Ember, Vue.js

**Altri**: [https://en.wikipedia.org/wiki/Comparison\\_of\\_JavaScript\\_frameworks](https://en.wikipedia.org/wiki/Comparison_of_JavaScript_frameworks)

- In **Php**: Symphony, Laravel, PhpCake
- In **Python**: Django
- In **Ruby**: RubyOnRails

#### I tools

- Strumenti per **migliorare la metodologia di lavoro** e sviluppo
- Un tool può **gestire un determinato compito** in una delle fasi di sviluppo
	- Versionamento del Software
	- Ambiente di sviluppo
	- Console di output
	- Strumenti di analisi e debugging
	- Strumenti di testing
	- Strumenti di distribuzione del software

#### Tools: Versionamento del lavoro in team

- Con i tool di versionamento o di **controllo versione** possiamo assegnare un numero (o versione) ad ogni nuova modifica del nostro codice
- Mantiene in memoria **tutte le modifiche effettuate**
- Creare un "albero" delle modifiche e **spostarci avanti e indietro** senza perdere il lavoro svolto
- Permette di creare dei rami (**branch**) di sviluppo separati a partire da una versione comune, e in certi casi di riunirli in seguito
- Permette a più sviluppatori di **lavorare sullo stesso repository di codice in modo collaborativo**
- <https://git-scm.com/book/it/v1/Per-Iniziare-Il-Controllo-di-Versione>

#### Tools: Versionamento del lavoro in team

- Strumenti di controllo versione:
	- GIT
	- Mercurial
	- SVN
- **Tutarial interattivo GIT online:** <https://try.github.io/levels/1/challenges/1>
- E' possibile utilizzare strumenti ad interfaccia grafica invece che a linea di comando: **SourceTree** <https://www.sourcetreeapp.com/>
- E' possibile hostare online i propri repository di codice su servizi gratis:
	- [GitHub:](https://github.com/) gratis per repository aperti a tutti (con vasta community)
	- [BitBucket:](https://bitbucket.org/) gratis anche per repository privati

#### Tools: IDE

#### **● Ambiente di sviluppo integrato**

- Aiuta a scrivere il codice all'interno di un ambiente di sviluppo
- Aiuta a rilevare errori già in fase di scrittura (LINT)
- Contiene strumenti per sviluppo e debugging
	- Compilatore e/o interprete
	- Controllo di versione integrato
	- Connessione a database
	- Installazione librerie
	- Strumenti di analisi per i linguaggi orientati agli oggetti

# Tools: Esempi di IDE

- Per il JS:
	- Visual Studio Code
	- Sublime
	- NetBeans
	- WebStorm
	- Eclipse
- Per altri linguaggi:
	- Android Studio
	- XCode
	- IntelliJ Idea Suite
	- ...

# Tools: IDE, Visual Studio Code

- Per Windows, Mac e Linux
- Supporta molti linguaggi
- Gratuito
- Funzionalità espandibili attraverso moduli di estensioni
- Supporta il lancio di istruzioni a linea di comando direttamente dall'interno dell'editor
- <https://code.visualstudio.com/>

#### Tools: La console CLI

- Interfaccia a linea di comando
- Interfaccia testuale tra utente ed elaboratore
- Permette l'esecuzione di comandi o istruzioni all'interno del workspace dell'ambiente e lettura dei risultati di elaborazione
- Specifica per un determinato linguaggio (JS, Bash, Batch, vari REPL)
- REPL: Read–eval–print loop
- Esempi:
	- Chrome Web Development Tool (Ispeziona elemento di Chrome e sua console)
	- Terminale di Mac (Bash)
	- Prompt dei comandi di Windows (Batch)
	- Vari tools online per il JS: <https://repl.it/repls/FrillySpryMyna>

#### L'esecuzione

- Comando di **Run**
- Per linguaggi **interpretati** → Esegue il codice nell'interprete (es. JS, PHP)
- Per linguaggi **compilati** → Compila il codice e lo esegue (es. Java, C, Ruby)
- La reale fase di esecuzione del codice
- Può essere eseguita da:
	- Console
	- Browser
	- Un programma
	- Un App
	- Sistema Operativo
	- Macchine Virtuali
	- … in generale qualsiasi elaboratore

#### Il testing

- Fase di esecuzione subito dopo la scrittura del codice in cui lo sviluppatore o chi per lui esegue il codice e ne **verifica il corretto funzionamento**
- Può avvenire **manualmente** verificando che a determinati input corrisponda il corretto output
- Può avvenire in **Unit Testing**, ovvero tramite la creazione un apposito moduli di codice che altro non fa che passare degli input e aspettarsi degli output, e restituisce successo o fallimento a seconda del risultato [\(mocha](https://mochajs.org/), [chai](http://chaijs.com/), [karma\)](https://karma-runner.github.io/2.0/index.html)
- **TDD: Test Driven Development** → Modalità di sviluppo che antepone la creazione di un modulo di test allo sviluppo del codice concreto che esegue le operazioni
- **Debugger**: funzionalità che permette l'esecuzione del codice step by step con visuale del valore delle variabili in un dato momento dell'esecuzione

# Il building, il deploying e l'ambiente di produzione

- **Build**: trasformazione del codice in un artefatto concreto che può andare in run sulla macchina
	- Es. : trasformazione di un progetto Ionic in un software eseguibile da smartphone
	- Tramite compilazione o assemblaggio **in un unico pacchetto standalone**
- **Deploy**: consegna o rilascio al cliente, con relativa installazione e messa in funzione o esercizio sull'ambiente di destinazione
- **Ambiente di produzione:** Ambiente di finale utilizzo del software da parte di tutti gli utenti: ove risiede per la suo fruizione finale, quando in produzione il software
- **Altri ambienti**: Dev, Test, Staging

#### Manutenzione e sviluppo

- Una volta in **produzione**, il software è utilizzato da tutti gli utenti
- In caso sia necessario effettuare modifiche o fix, lo sviluppatore procede sul suo ambiente di **dev**
- Una volta ultimate e testate le modifiche, esegue un push delle modifiche su test o staging, dove il QA o il project manager verifica la correttezza dei nuovi o modificati comportamenti del programma
- Una volta verificato con successo, il codice può essere portato in **produzione**
- *●* … e così via

# Ciclo di sviluppo del software

#### Software Development Life Cycle

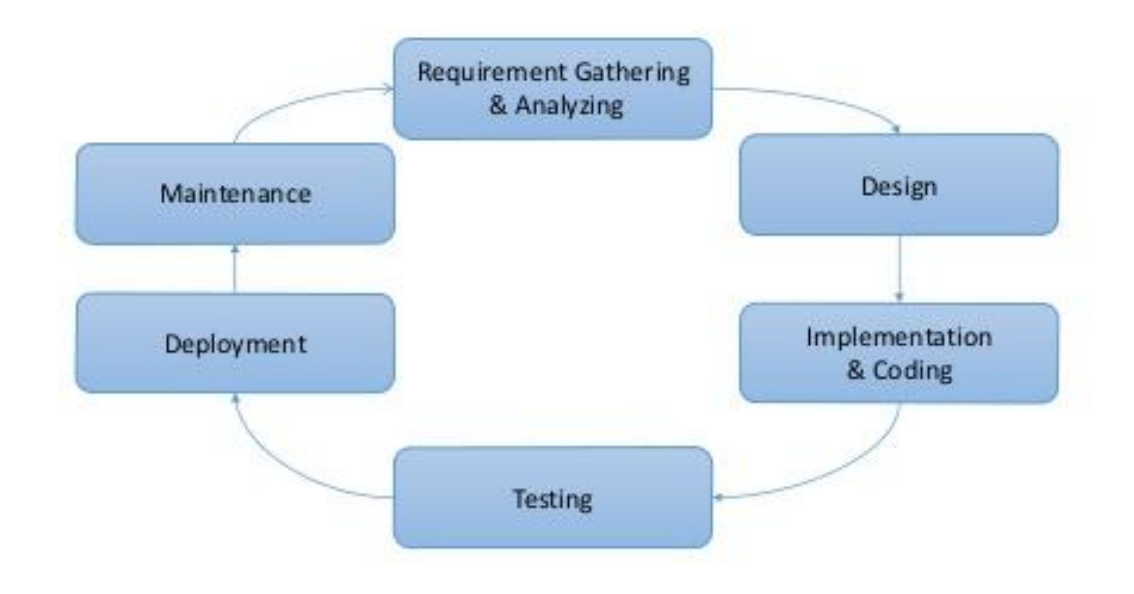

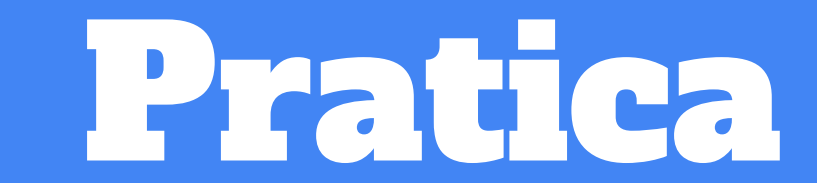

#### Le variabili

- In JS una variabile contiene un determinato **tipo di dato**
	- numero interno
	- numero con virgola
	- booleano
	- Stringa
	- vettore (array)
	- oggetto
	- null, undefined
- Una **locazione di memoria** può essere dichiarata in diversi modi
	- Variabile
	- Costante
	- Variabile con visibilità limitata

# I tipi di variabile

- numero interno
- numero con virgola
- booleano
- Stringa
- vettore (array)
- oggetto
- null, undefined

#### Variabili: Numero intero

- Numeri interi: 127
- Numeri negativi: -64

var number =  $127$ ;

```
var number = -64;
```
var number =  $0$ ;

#### Variabili: Numero con virgola

- Si utilizza il **punto** non la virgola (che serve invece a separare liste di dati)
- 0.99
- 15.4
- $-100.32$

var number =  $0.99$ ;

```
var number = 15.4;
```

```
var number = -100.32;
```
#### Variabili: Booleano

- Rappresenta uno stato VERO / FALSO
- true
- false

var boolean = true;

var boolean = false;

var isNetworkAvalaible = true;

#### Variabili: Stringa

- Rappresenta una serie di caratteri testuali
- Il valore è contenuto tra singoli apici '...' o doppi apici "..."

```
var string = 'una stringa di testo';
var string = 'testo';
var string = 'altro testo';
```
#### Variabili: Array

- Array o vettore
- Contiene una lista di valori racchiusi tra parentesi quadre **[ ]**
- e separata da virgola **,**

var array =  $[1, 2, 3, 10, 15, 20];$ 

var array =  $[-1, 2.5, 15, 20]$ ;

var array = [ true, false, false];

var array = ["Stringa 1", "Stringa 2", "Stringa 3"];

Vedremo in seguito in modo più approfondito.

### Variabili: Oggetto

- Contiene delle proprietà (valori) associati a delle etichette (label)
- Può contenere valori di vario tipo: variabili, funzioni, ecc...

```
var object = \{ prop: "value",
                 prop2: 10,
                 prop3: function () {
                              console.log("Testo");
                            },
                 prop4: -10
             };
```
Vedremo in seguito in modo più approfondito.

# Varibili: speciali

- **null** → identifica un valore speciale per una variabile che non contiente alcun valore al suo interno
- **undefined** → identifica un valore speciale per una variabile che non è ancora stata inizializzata
- **NaN** → Risultato di operazioni aritmetiche impossibili ( es. 0/0 )

```
var variable = null;
```

```
var varibale = undefined;
```

```
var variable = NaN;
```
#### Esercitazione

- 1. Assegna, modifica il valore e stampa di una variabile intera
- 2. Assegna, modifica il valore e stampa di una variabile con virgola
- 3. Assegna, modifica il valore e stampa di una variabile Booleana
- 4. Assegna, modifica il valore e stampa di una variabile Stringa
- 5. Assegna, modifica il valore e stampa di una variabile Array
- 6. Assegna, modifica il valore e stampa di una variabile Oggetto
- 7. Assegna, modifica il valore e stampa di una variabile Null
- 8. Assegna, modifica il valore e stampa di una variabile Undefined

#### Dichiarazione delle variabili

- Una **locazione di memoria** può essere dichiarata in diversi modi
	- Variabile var
	- Costante const
	- Variabile con visibilità limitata let

#### Dichiarazione: var

- Dichiara una variabile all'interno dello scope di uno script o funzione
- Una volta creata può essere utilizzata all'interno del suo scope
- Una volta creata può essere ri-assegnata modificando il tipo di valore contenuto
- La dichiarazione più utilizzata in plain JS

```
var outsideVariable = 10;
outsideVariable = 7;
function myFunction() {
 var insideVariabile = 5;
}
console.log(outsideVariable); //stampa
console.log(insideVariable); //dà errore ReferenceError
```
#### Dichiarazione const

- Dichiara un allocazione di memoria immutabile
- si scrive con tutte lettere maiuscole e underscore **\_**
- Una volta assegnata non si può più scrivere all'interno ma solo leggere
- Utile per memorizzare valori immutabili

```
\text{const} MY CONSTANT \text{const} \text{0;}console.log(MY_CONSTANT); //stampa 10
MY CONSTANT = 7;
//^^^ dà errore: TypeError: Assignment to constant variable.
```
#### Dichiarazione: let

- Dichiara un'allocazione valida solo all'interno di un **blocco di codice**
- Può essere ri-dichiarata all'interno dello stesso blocco di codice

```
let a = 10;
if( a == 10 ){
   let b = 5;console.log(b); //stampa 5
}
console.log(a); //stampa 10
console.log(b); //dà errore: ReferenceError
```
#### Esercitazione

- 1. Crea una variabile con var, modificane il valore e stampala
- 2. Crea una variabile costante const e stampala
- 3. Crea una variabile costante const, prova a modificarne il valore e ottieni l'errore derivante
- 4. Crea una variabile con let dentro un blocco if a piacimento, e stampala dentro il blocco stesso
- 5. Crea una variabile con let dentro un blocco if a piacimento, prova a stamparla fuori dal blocco e ottieni l'errore derivante

# Gli operatori

- Operazione matematica, aritmetica o logica che operando su uno o più valore restituisce un risultato di vario tipo (numero, booleano, altro)
- Aritmetici: +, -,  $x, /$ ,  $\frac{6}{3}$ , ++, --
- Relazionali:  $\langle , \rangle$ ,  $\langle = , \rangle = , \equiv , \equiv , \equiv = = , \equiv =$
- $\bullet$  Logici:  $\&\&$ ,  $||$ , !
- Su Strighe: +
- Operatori di casting

#### Operatori: Aritmetici

- **● Per eseguire operazioni aritmetiche su numeri e numeri con la virgola:**
- $\bullet$  + addizione
- - sottrazione
- / divisione
- \* moltiplicazione
- % modulo o resto

```
var number = 5 + 10;
number = 7 - 10;number = 2 + 3 * 7;
number = (2 + 3) * 7;
```
#### Operatori: Aritmetici Unari

● Operano su di una variabile per incrementare o decrementare il valore di una sola unità

```
var number = 10;
number++;
console.log(number); //stampa 11
var number = 10;
number--;
console.log(number); //stampa 9
```
### Operatori: relazionali

- Operano su valori numerici e restituiscono un booleano
- Spesso utilizzati nelle condizioni dei costrutti IF, FOR, WHILE
- < minore
- $\leq$  minore o uguale
- > maggiore
- $\ge$  maggiore o uguale
- $=$  uguale
- != diverso
- $==$  strettamente uguale
- $l ==$  strettamente diverso

#### Operatori: relazionali

```
var number = 10;
var number2 = 11;
if( number < number2 ){ doSomething(); }
var number = 10;
var number2 = "10";
console.log(number == number2); //stampa true
var number = 10;
var number2 = "10";
console.log(number === number2); //stampa false
```
# Operatori: Logici

- **● Operano su valori Booleani e restituiscono un booleano**
- $\bullet$  &&  $\rightarrow$  and : restituisce vero se entrambi le condizioni sono vere
- $\bullet$   $\parallel \bullet$  or : restituisce vero se une delle due condizioni è vera
- $\bullet$  !  $\rightarrow$  not : restituisce il valore negato (true  $\rightarrow$  false ; false  $\rightarrow$  true)

```
var bool = true;
var bool2 = false;console.log(bool && bool2); //stampa false
console.log(bool || bool2); //stampa true
console.log(!bool); //stampa false
```
# Operatori su: stringhe

- **● Per manipolare stringhe: concatenazione, riduzione, ricerca, sostituzione…**
- **● +** → permette di concatenare due stringhe

var string  $=$  "ciao ";

var string $2 =$  "mondo";

console.log(string + string2); //stampa 'ciao mondo'

- L'oggetto stringa propone anche tanti altri metodi per le più svariate funzioni:
	- lunghezza della stringa, trovare posizione di un dato carattere, riduzione della lunghezza...

Altri metodi: [https://www.w3schools.com/js/js\\_string\\_methods.asp](https://www.w3schools.com/js/js_string_methods.asp)

# Operatori: Cast

- Il cast è quella modalità che permette di trasformare una variabile di un dato tipo in un altro tipo, mantenendo la coerenza del dato
- **Il cast è eseguito automaticamente** da JS in vari casi:
	- **Per gli operatori relazionali Loosy** (non stretti) → **== , !=**
	- In caso di concatenazione a stringa
	- Nelle operazioni matematiche (per es, da intero a con la virgola)
- Usando il cast, possiamo trasformare il tipo di variabile
	- numero → stringa
	- stringa → numero
- **● parseInt()**
- **● parseFloat()**
- **● ""+number**

### Operatori: Cast

```
var string = "10";var number = parseInt(string);
console.log(string); // "10"
console.log(number); // 10
```

```
var string = "10.5";
var number = parseFloat(string);
console.log(string); // "10.5"
console.log(number); // 10.5
```
#### Esercizi

- 1. Leggi un valore stringa e tramite **cast** trasformalo in numero
- 2. Leggi due valori numerici, fai un operazione e stampa il risultato
	- a. operazione di addizione
	- b. sottrazione
	- c. moltiplicazione
	- d. divisione
- 3. Leggi due valori numerici e crea un IF/ELSE che stampi un messaggio
	- a. Se il primo numero è maggiore del secondo
	- b. Se il primo numero è minore o uguale del secondo
	- c. Se il primo numero è diverso dal secondo
- 4. Crea due variabili boolean, una true ed una false, e crea un IF/ELSE che stampi un messaggio
	- a. Se sono entrambi veri
	- b. Se sono uno dei due è vero
	- c. Se sono entrambi falsi
- 5. Leggi due stringhe e stampane la concatenazione utilizzando l'operatore +